Neuerungen mit der Version 22.0.2.1: Fehlerbehebungen zu Outlook 2013 & 2016.

**Hinweis**: In Kürze steht das Update zum manuellen Download bereit. Weitere Informationen finden Sie im Hilfeportal.

**Endgeräte:** Yealink-S Serie für **Cloud PBX** 

### [Mehr erfahren](https://cpbx-hilfe.deutschland-lan.de/de/grundlagen/produktneuerungen)

# **Business Community:** Telekom hilft -**Kunden helfen Kunden**

Im März werden neue Endgeräte des Hersteller Yealink für die Cloud PBX eingeführt. Zusätzlich zu den bisherigen Endgeräten werden dann auch die Modelle CP920 (Konferenztelefon), T41S, T46S und T48S unterstützt.

Nutzen Sie die Erfahrungen der Community und tauschen Sie sich mit anderen Nutzern und unseren Experten rund um die Telekom Produkte aus.

## **Wartungsfenster: Geplante Auszeit in den Cloud PBX Portalen**

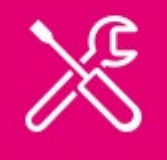

Hier bleibt keine Frage unbeantwortet.

[Zur Community](https://telekomhilft.telekom.de/t5/Geschaeftskunden/ct-p/Geschaeftskunden)

Aufgrund von Wartungsarbeiten ist die Nutzung der Cloud PBX

Konfigurationsportale in der Zeit von Freitag, dem 01.03.2019, 18 Uhr bis Montag, dem 04.03.2019, 8 Uhr nicht möglich.

In dieser Zeit können keine Aufträge eingestellt und Arbeitsplätze geändert werden.

Weitere Einschränkungen in der Nutzung der Cloud PBX Funktionalitäten bestehen nicht.

Vielen Dank für Ihr Verständnis.

## **Kennen Sie schon das Cloud PBX Hilfe Portal?**

Hier finden Sie nützliche Informationen zum Betrieb von Cloud PBX, Anleitungen zur Einrichtung und Praxistipps. Sie erreichen das Hilfe Portal kontextbezogen über die Direkthilfe in den Konfigurationsportalen. Hier einige Beispiele:

## AKTUELLE INFORMATIONEN FÜR NUTZER VON DEUTSCHLANDLAN CLOUD PBX

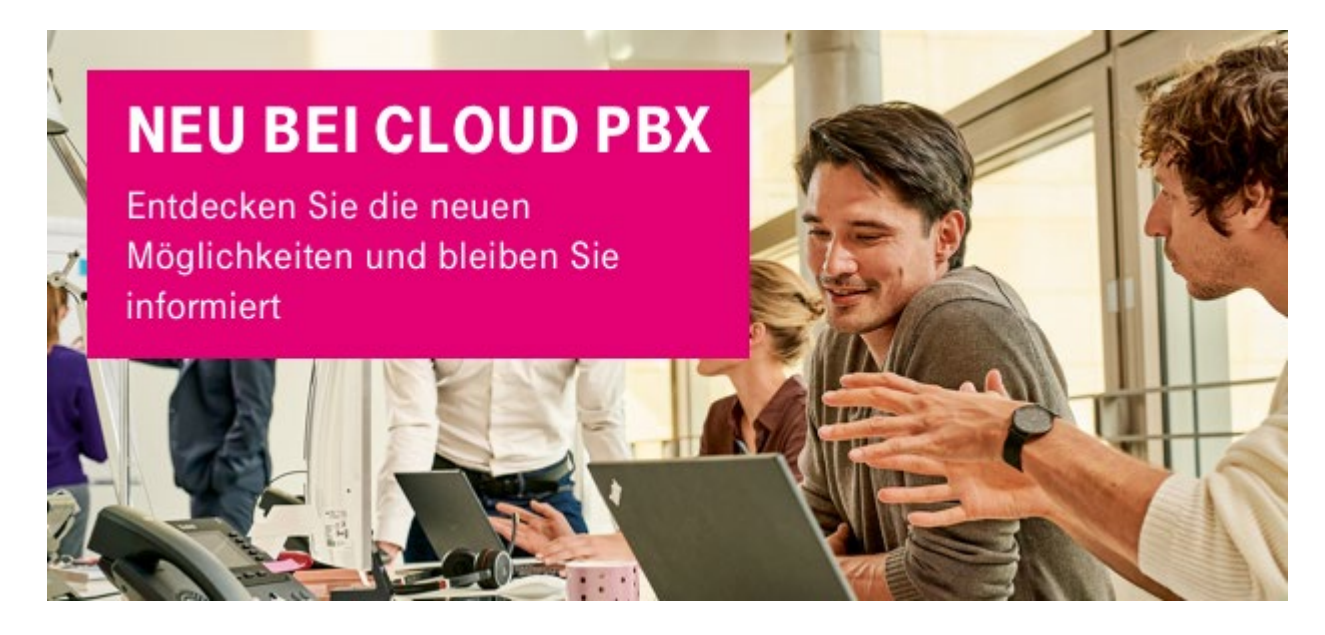

### **Sehr geehrte Damen und Herren,**

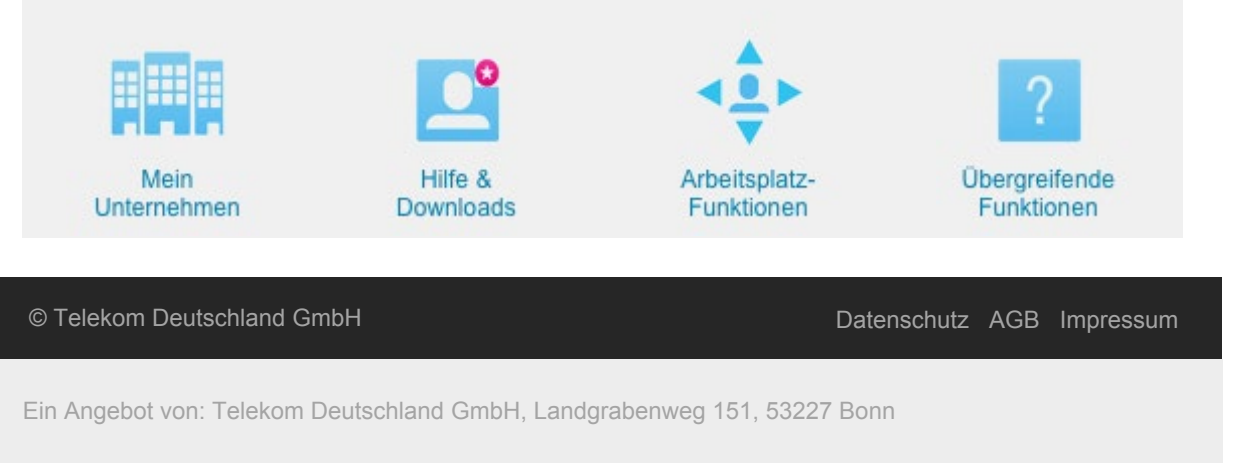

hiermit erhalten Sie die erste Ausgabe unseres DeutschlandLAN Cloud PBX Newsletters. Ab jetzt informieren wir Sie regelmäßig über Produktneuerungen und geben Tipps zur optimalen Nutzung Ihrer Cloud PBX.

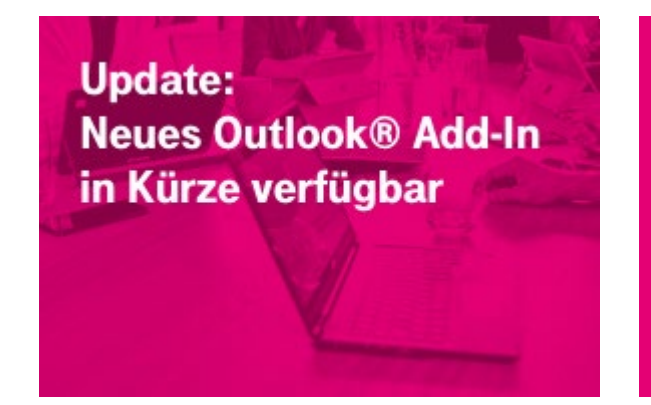

Hinweis: Eine direkte Antwort auf diese E-Mail ist nicht möglich. Wenn Sie uns per E-Mail erreichen wollen, nutzen Sie bitte unser [E-Mail-Kontaktformular](https://www.telekom.de/kontakt/e-mail-kontakt-gk?execution201764=e1s1).